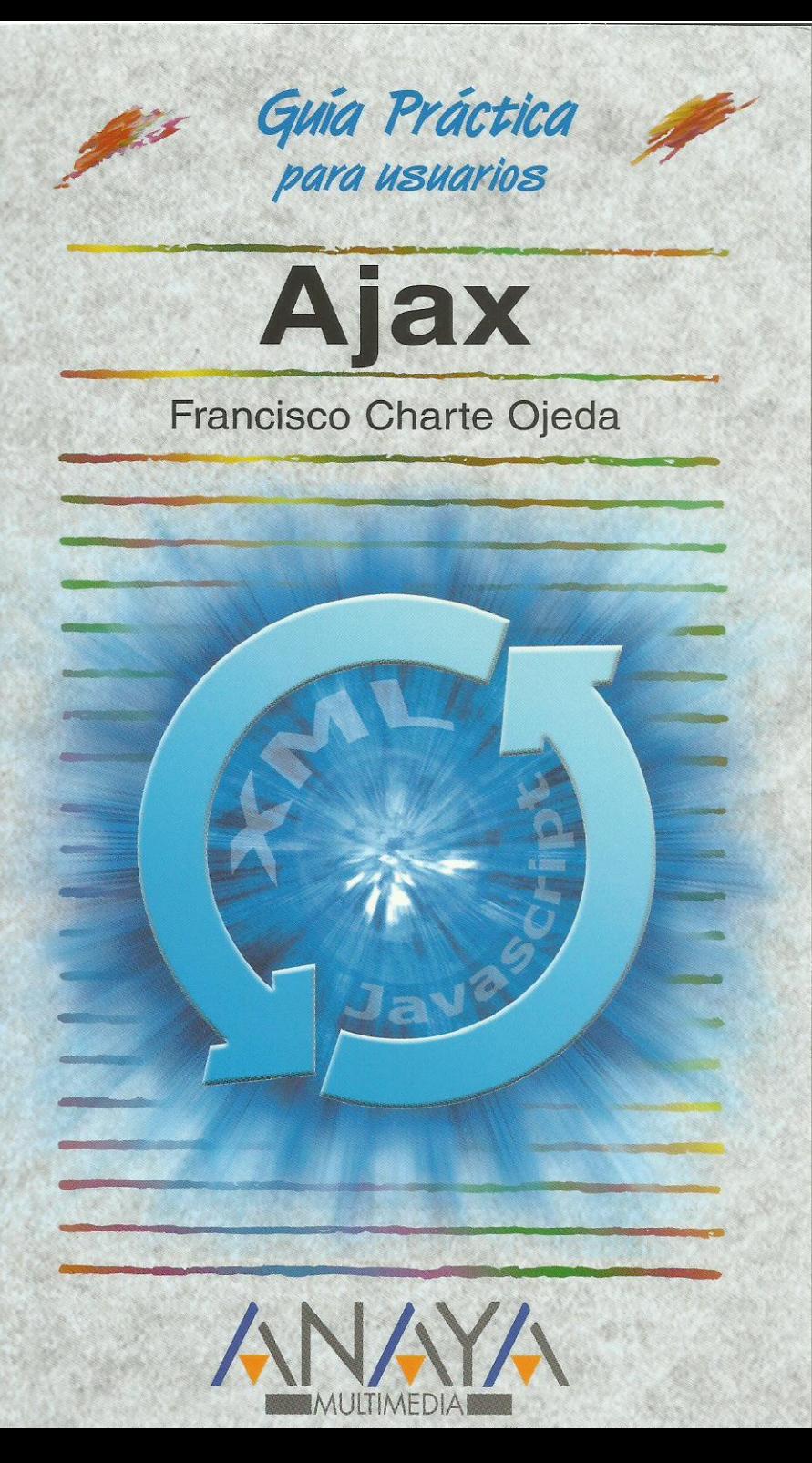

**AJAX** 

# **Francisco Charte Ojeda**

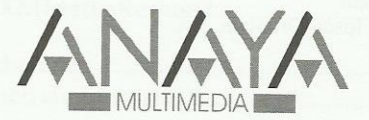

# **GUÍAS PRÁCTICAS**

Responsable editorial: Víctor Manuel Ruiz Calderón

Diseño de cubierta: Narcís Fernández

Realización de cubierta: Cecilia Poza Melero

Reservados todos los derechos. El contenido de esta obra está protegido por la Ley, que establece penas de prisión y/o multas, además de las correspondientes indemnizaciones por daños y perjuicios, para quienes reprodujeren, plagiaren, distribuyeren o comunicaren públicamente, en todo o en parte, una obra literaria, artística o científica, o su transformación, interpretación o ejecución artística fijada en cualquier tipo de soporte o comunicada a través de cualquier medio, sin la preceptiva autorización.

© EDICIONES ANAYA MULTIMEDIA (GRUPO ANAYA, S.A.), 2007 Juan Ignacio Luca de Tena, 15. 28027 Madrid Depósito legal: M-49.592-2006 ISBN: 978-84-415-2134-6 Printed in Spain Impreso en Closas-Orcoyen, S.L.

# **Guía práctica AJAX**

*(c) Francisco Charte Ojeda*

Introducción

 ¿Qué es AJAX y qué no es? AJAX, una definición más formal Ventajas y desventajas de AJAX Objetivos de este libro Algunas referencias útiles

Cómo usar este libro Estructura de la guía Uso de los ejemplos Convenciones tipográficas

- 1. Primer contacto
	- 1.1. Introducción
	- 1.2. Software necesario
		- 1.2.1. El servidor Web
		- 1.2.2. El cliente Web
	- 1.3. Desarrollo del proyecto
		- 1.3.1. Composición de la interfaz
		- 1.3.2. Lógica de la aplicación
		- 1.3.3. Respuestas del servidor
	- 1.4. Prueba de la aplicación
	- 1.5. Resumen
- 2. El objeto XMLHttpRequest
	- 2.1. Introducción
	- 2.2. Un poco de historia
		- 2.2.1. Estandarización de XMLHttpRequest
	- 2.3. Crear el objeto XMLHttpRequest
		- 2.3.1. Creación de objetos
		- 2.3.2. XMLHttpRequest como objeto nativo
	- 2.4. Miembros de XMLHttpRequest
		- 2.4.1. La interfaz según el W3C
		- 2.4.2. Esquema general de uso
		- 2.4.3. Apertura de la solicitud
		- Métodos de solicitud
		- 2.4.4. Cabeceras de la solicitud
		- 2.4.5. Operativa asíncrona Estado del objeto Cancelación de una solicitud
		- 2.4.6. Envío de la solicitud
		- 2.4.7. Tratamiento de la respuesta Obtención de cabeceras Texto o XML
	- 2.5. Estados y cabeceras en la práctica
	- 2.6. Resumen

#### 3. La interfaz de la aplicación

- 3.1. Introducción
- 3.2. Estructura de un documento XHTML
	- 3.2.1. Reglas básicas
	- 3.2.2. Elementos obligatorios
	- 3.2.3. Secciones de la interfaz
	- 3.2.4. Organización del contenido
	- 3.2.5. Formularios
- 3.3. Estilo de la interfaz
	- 3.3.1. Selectores CSS
	- 3.3.2. Propiedades CSS
	- 3.3.3. Enlace a hojas CSS externas
- 3.4. Resumen
- 4. Respuesta a eventos
	- 4.1. Introducción
	- 4.2. Eventos XHTML
		- 4.2.1. Eventos de ratón
		- 4.2.2. Eventos de teclado
		- 4.2.3. Otros eventos
	- 4.3. Enlace entre eventos y código
		- 4.3.1. Funciones Javascript 4.3.2. Enlace dinámico de eventos
		-
		- 4.3.3. Separación de contenido, estilo y lógica
	- 4.4. DOM
		- 4.4.1. Acceso a los elementos del documento
		- 4.4.2. Manipulación de atributos y contenido
		- 4.4.3. Adición dinámica de elementos
		- 4.4.4. Propagación de eventos
		- 4.4.5. Otras propiedades
	- 4.5. Resumen
- 5. Javascript
	- 5.1. Introducción
	- 5.2. Envío de información al documento
	- 5.3. Operandos y operadores
		- 5.3.1. Operadores aritméticos
		- 5.3.2. Operadores relacionales
		- 5.3.3. Operadores lógicos
		- 5.3.4. Ejemplos de expresiones
	- 5.4. Variables
		- 5.4.1. Operadores que actúan sobre variables
	- 5.5. Estructuras de control
		- 5.5.1. Estructuras condicionales
		- 5.5.2. Estructuras de repetición
	- 5.6. Funciones
		- 5.6.1. Definición de funciones
		- 5.6.2. Funciones predefinidas
		- 5.6.3. Funciones de objetos
	- 5.7. Resumen

#### 6. Obtención de datos

- 6.1. Introducción
- 6.2. Comunicación con el servidor
	- 6.2.1. Envío de solicitudes
		- Cómo usar el método GET
		- Cómo usar el método POST
		- Limitaciones generales
	- 6.2.2. Estados del proceso
- 6.3. Tratamiento de datos estructurados
	- 6.3.1. Uso de responseXML
	- 6.3.2. En la práctica
	- 6.3.3. Composición de la interfaz
	- 6.3.4. Adición del código Javascript
- 6.4. Resumen

#### 7. AJAX en el servidor

- 7.1. Introducción
- 7.2. Un universo de posibilidades
- 7.3. Almacenamiento y recuperación de datos
	- 7.3.1. Administración de las bases de datos
	- 7.3.2. Creación de una base de datos
	- 7.3.3. Manipulación de los datos
		- Insertar datos
			- Recuperar datos Modificar datos
			- Borrar datos
		-
- 7.4. Guiones de servidor
- 7.4.1. Interpretación de solicitudes
- 7.4.2. Conexión con la base de datos
- 7.4.3. Elaboración de la respuesta
- 7.5. Resumen

## 8. Técnicas comunes

- 8.1. Introducción
- 8.2. Notificación de transferencia en curso
	- 8.2.1. Interfaz inicial
	- 8.2.2. El guión de servidor
	- 8.2.3. Inicio de la transferencia
	- 8.2.4. Recepción de datos
	- 8.2.5. Actualización periódica
- 8.3. Validación de formularios
	- 8.3.1. Modificaciones al formulario
	- 8.3.2. Proceso de validación
- 8.4. Múltiples solicitudes asíncronas
	- 8.4.1. Encapsular el objeto XMLHttpRequest
- 8.5. Navegar por la interfaz
	- 8.5.1. Botones de navegación propios
	- 8.5.2. Una pila de estados
	- 8.5.3. Funcionamiento del botón de vuelta atrás
	- 8.5.4. La tecla de retroceso
- 8.6. Resumen

9. Transferencia de datos en otros formatos

- 9.1. Introducción
- 9.2. Introducción a JSON
	- 9.2.1. Sintaxis de JSON
	- 9.2.2. Objetos con código asociado
- 9.3. Interpretar JSON en el cliente
	- 9.3.1. Uso de la función eval()
	- 9.3.2. El analizador JSON para Javascript
- 9.4. Generar JSON en el servidor 9.4.1. JSON-PHP
	- 9.4.2. Un ejemplo completo con JSON
- 9.5. Resumen
- 10. Interfaces Web 2.0
	- 10.1. Introducción
	- 10.2. Construcción de secciones dinámicas
		- 10.2.1. Documento inicial
		- 10.2.2. Código Javascript
			- Agregar nuevas secciones
			- Ejecución de la consulta
			- Respuesta de los botones
		- 10.2.3. Hoja de estilos
	- 10.3. Ventanas flotantes
		- 10.3.1. Detectar el puntero del ratón sobre un elemento
		- 10.3.2. ¿Qué es una ventana flotante?
		- 10.3.3. Ocultar la ventana
	- 10.4. Arrastrar y soltar ventanas
		- 10.4.1. Eventos de ratón
		- 10.4.2. Pasos previos
		- 10.4.3. Inicio de la operación
		- 10.4.4. Seguimiento de la posición del ratón
		- 10.4.5. Fin del proceso
	- 10.5. Resumen
- 11. Bibliotecas y herramientas
	- 11.1. Introducción
	- 11.2. Prototype
		- 11.2.1. Comunicación AJAX con Prototype
		- 11.2.2. Funciones auxiliares
		- 11.2.3. Ejemplo de uso de Prototype
	- 11.3. script.aculo.us
- 11.3.1. Elementos que componen script.aculo.us
- 11.3.2. Ejemplo de uso de script.aculo.us

11.4. Rico

- 11.4.1. Elementos de Rico
- 11.4.2. Ejemplo de uso de Rico
- 11.5. Otras bibliotecas AJAX
- 11.6. Herramientas para desarrollar aplicaciones AJAX
- 11.6.1. Firebug
	- 11.6.2. Internet Explorer Developer Toolbar
	- 11.6.3. XmlHttpRequestDebugger
- 11.7. Resumen

### 12. El futuro de AJAX

- 12.1. Introducción
- 12.2. Las ventajas de AJAX
- 12.3. Los futuros estándares
- 12.4. Futuras necesidades

Índice alfabético